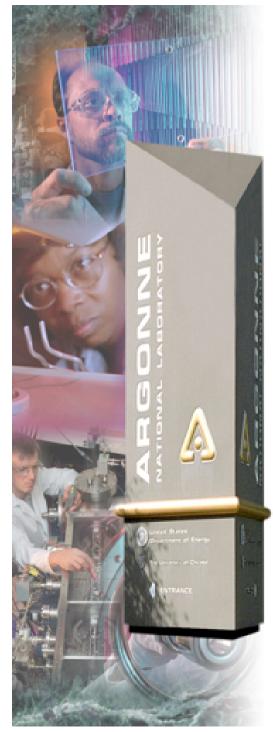

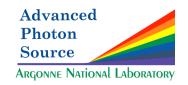

# Relational Database Collaboration

@

APS & SNS

Dec. 8, 2004

#### **Argonne National Laboratory**

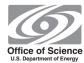

A U.S. Department of Energy Office of Science Laboratory Operated by The University of Chicago

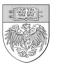

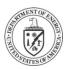

## "Top Down" meets "Bottom Up"

#### Background

- SNS has always been very ambitious with RDB's
  - Physics parameters, accelerator devices, MPS inputs/modes
  - XAL (JAVA Framework)
  - JERI
- APS has undertaken "as-built" documentation using RDBs
  - Descriptive rather than prescriptive
- Do the two approaches indicate a set of tables that are useful in almost any EPICS environment?
  - rdbCore

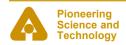

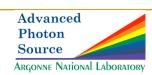

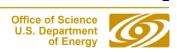

# RDB Approaches

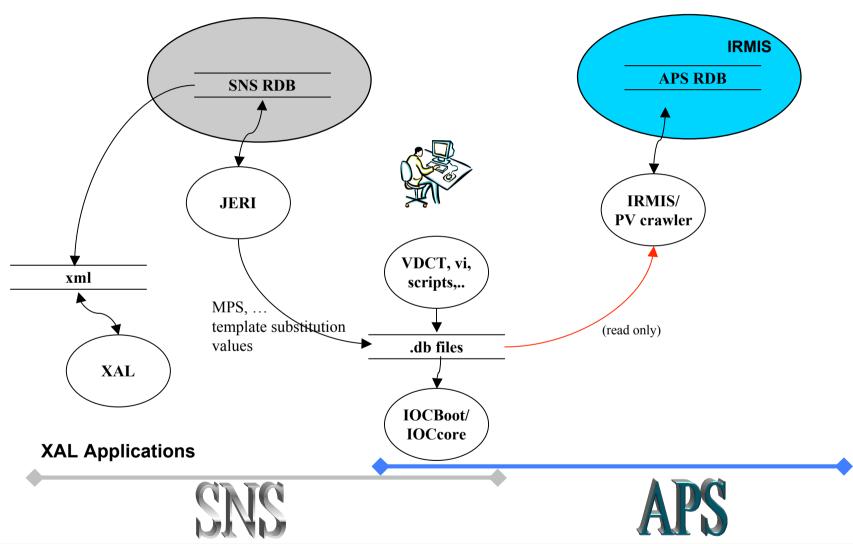

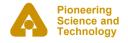

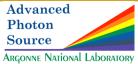

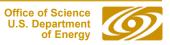

# First Step – identify common needs

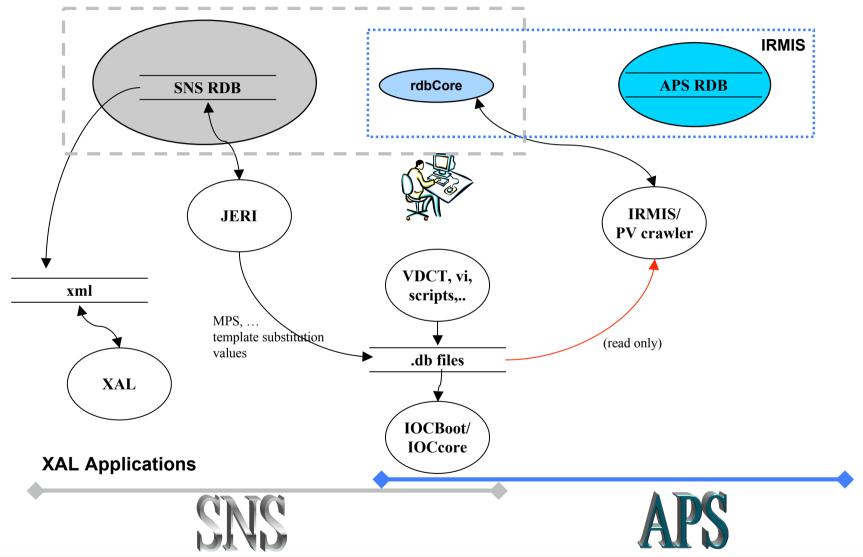

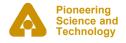

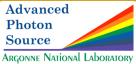

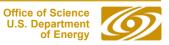

#### **Current Efforts**

#### Plans are still developing ... but as of today ...

- First tables of rdbCore
  - PV database (every field of every record)
  - Installed device database
    - Control Flow/Housing/Power
  - Cable database
- First Tools
  - 'Controls Framework' extension of XAL access rdbCore
  - st.cmd crawler to populate PV database
  - PV Viewer
  - "vcct" Visual Connection Configuration Tool
    - View relationships between installed devices
    - Cable Editor/Viewer

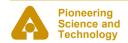

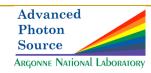

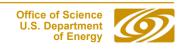

## **Primary Tables**

#### Process Variable Table (of rdbCore)

- Contains an entry for each Process Variable (record.field) name loaded into an IOC
- Custom record definitions (and even modified record definitions) are recognized
- 100% self-populated by "st.cmd crawler" that interprets dbLoadRecords & dbLoadDatabase lines
  - Need a plan to accommodate other CA servers
- "extensions" to rdbCore can be added to reference client use of all PVs
  - Crawl through MEDM, ALH, Archiver config files
- "Generic SQL" which can generate Oracle or MySQL tables

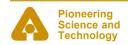

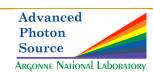

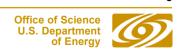

## Primary Tables

#### Installed Devices Table (of rdbCore)

- Contains an entry for every replaceable component installed in the control system.
- Each device is fully described by the following hierarchies:
  - Control parent What is it connected to?
  - Housing parent What is it housed in?
  - Power parent What is it powered by?
- 40-70% self-populated by EPICS business rules (INP/OUT fields, configDevice(), dbior, etc)

#### Cable Table (of rdbCore)

- Contains an entry for every cable installed in the control system
- Uses ports on "installed devices" as source and destination

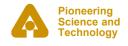

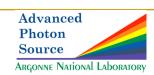

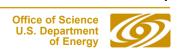

## **Primary Tables**

- PV Table, Installed Device Table, Cable Table provide numerous relationships for advanced queries
  - What PVs will be affected by a particular device failure?
  - What PVs will be affected if this cable is disconnected?
  - What set of devices could cause a particular set of PVs to all be INVALID?
- And with "extended" tables ...
  - What applications (MEDM displays, scripts, XAL apps, etc) will be affected if this device is powered off?
  - What applications (MEDM displays, scripts, XAL apps, etc) will be affected if this breaker trips?

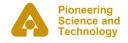

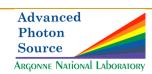

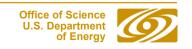

## **Primary Tools**

- Controls Framework
  - Extended from XAL (JAVA)
  - Predefined access methods to rdbCore
    - Place to implement "business logic"
  - Plan to make the st.cmd crawler a Controls Framework service
  - Work is underway on a persistent object API for the rdbCore tables.
    - a standardized object view of the items in the relational database using Object Relational Mapping (ORMs)

 Non-Java RDB access applications can also be written for routine queries and prototyping (PHP, Perl, Python, etc.)

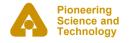

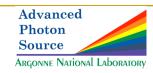

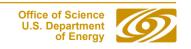

### Primary Tools – PV Viewer

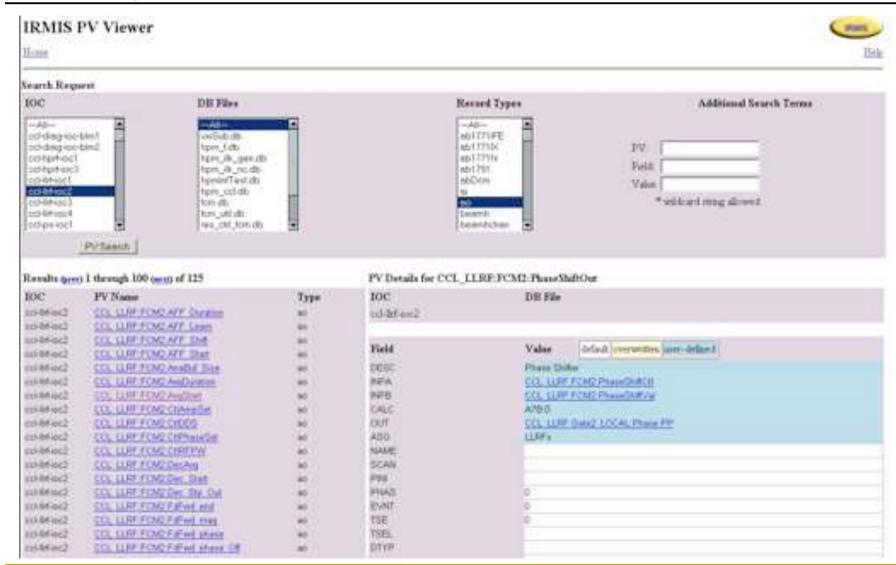

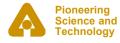

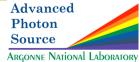

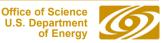

## Primary Tools – PV Viewer

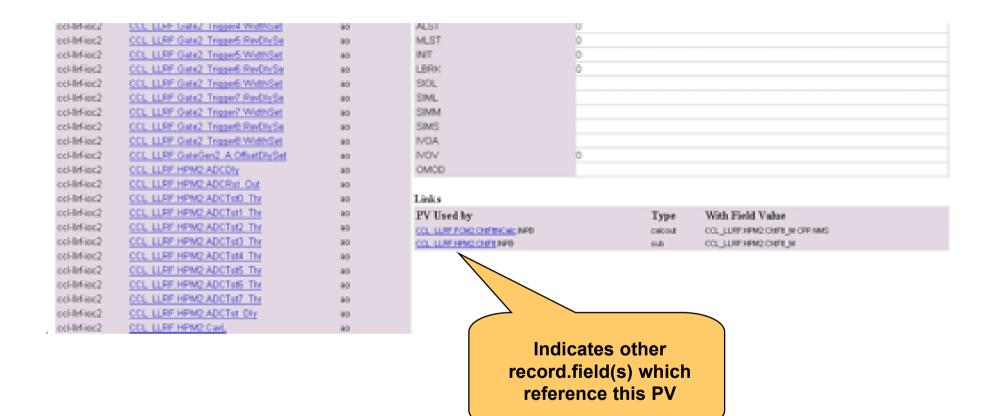

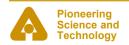

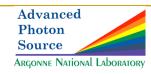

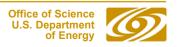

## Primary Tools - VCCT - Control/Housing/Power

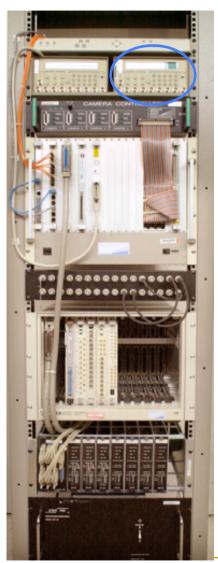

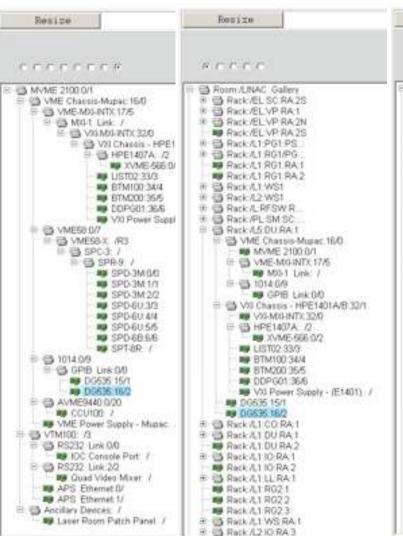

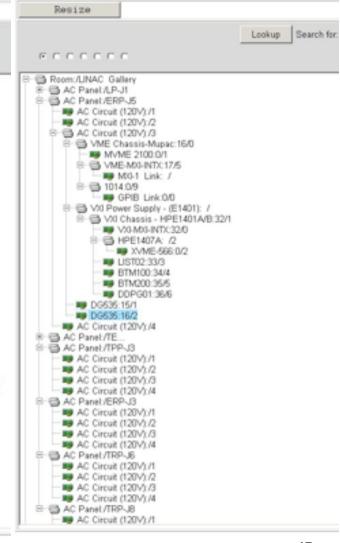

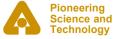

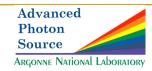

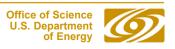